> Linux Reviews > Features >

# **Why you want IPv6**

*1.0.3, en, xiando*

You need IPv6. You just don't know it yet. Find out how to get it, how to benefit from it and how it will increase your shareholder vaule.

- [What is IPv6, and why would I care?](#page-0-0) 1.
	- ♦ [1.1. Background: The IP shortage](#page-0-1)
	- ♦ [1.2. Some Very Huge numbers](#page-1-0)
	- $\triangleq$  [1.3. Who uses IPv6 today, how widespread is it?](#page-1-1)
- 2. [Understanding IPv6 addresses](#page-1-2)
	- $\triangle$  [2.1. Know your prefix](#page-2-0)
- 3. [Subnet Matrix Table](#page-2-1)
- 4. [Get IPv6 NOW: Free IPv4 to IPv6 tunnel brookers](#page-3-0)
	- ♦ [4.1. The Standard way of setting up a IPv6 tunnell](#page-4-0)
- 5. [How and why Ipv6 can make your life more glamorous, your job easier to do and significantly](#page-4-1) [increase your shareholder value](#page-4-1)
	- ◆ [5.1. Radio stations](#page-5-0)
	- ♦ [5.2. Free open newsservers](#page-5-1)
	- ♦ [5.3. Visiting IPv4 sites through IPv6 − "Anonymous" web surfing](#page-5-2)
	- ♦ [5.4. Internet Time Servers](#page-6-0)
	- ♦ [5.5. Internet Relay Chat](#page-6-1)
	- ♦ [5.6. Links to more IPv6 fun](#page-6-2)
- 6. [The major responsibilities of using Ipv6](#page-6-3)
- 7. [Links to pages with tools that may help you on your way](#page-6-4)
- 8. [Where And What you can read about IPv6](#page-7-0)
- 9. [Notes for Solaris users](#page-8-0)

## <span id="page-0-0"></span>**1. What is IPv6, and why would I care?**

Internet is built upon a protocol suite called TCP/IP. This abbreviation stands for transmission control protocol, and Internet protocol.

When your computer communicates with the Internet a unique IP address is used to transfer and receive information. Yesterdays IP standard is called IPv4. Sadly most ISPs and services still only deliver this ancient technology standarized in September 1981. What you will want after reading on is IPv6, also referred to as IP Next Generation (IPNG).

## <span id="page-0-1"></span>**1.1. Background: The IP shortage**

IP version 4 defines a 32−bit address. This means there are 2^32 (4,294,967,296) unqiue IPv4 adresses

available. This may should like a big number. It is not, most of them are already tied up and the internet is simply running out of IPs. The address shortage problem is aggravated by the fact that portions of the IP address space have not been efficiently allocated.

#### **The wall: Network Address Translation**

A cheap trick calle[d NAT](http://en.wikipedia.org/wiki/NAT) (wikipedia.org), o[r Network Address Translation](http://www.fourmilab.ch/speakfree/) (Speak Freely), was widely implemented to temporary sholve the IP adress shortage. A NAT firewall is placed between the real Internet and [local aera networks](http://en.wikipedia.org/wiki/Local_area_network). [NAT](http://www.circleid.com/print/355_0_1_0/) (say no) allow[s computers](http://en.wikipedia.org/wiki/Computer) on the local network to connect with the outside world, but because the machines on the local network do not have their own Internet IPs they can not be accessed from the outside. This one−way system works, but it destroys the end to end transparency internet is based upon. Boxes on the real Internet become servers and the boxes behind all become clients.

NAT is very popular because it allows LAN administrators to be very sloppy with security because they can hide behind a central firewall instead of securing every box and service properly like they should. It forces consumers to be consumers like they should be in the eyes o[f evil cooperations](http://www.microsoft.com/) an[d litigious bastards,](http://www.thescogroup.com/) because they are not allowed to run any services.

### <span id="page-1-0"></span>**1.2. Some Very Huge numbers**

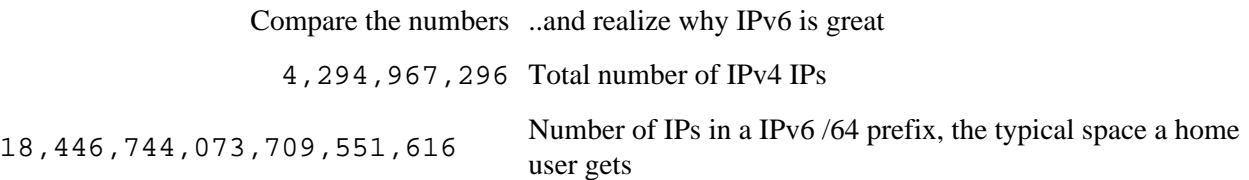

Ipv6 gives citizens the opportunity to become real Internet precipitants. Ipv4 makes citizens consumers who are only able to connect to compartmentalize networks run by companies or governments. This is why the establishment does not want Ipv6.

There is a total of 2^128, or 340,282,366,920,938,463,463,374,607,431,768,211,456 unique IPv6 adresses.

### <span id="page-1-1"></span>**1.3. Who uses IPv6 today, how widespread is it?**

Th[e linuxreviews](http://linuxreviews.org) project had 642074 unique visitors using IPv4 and 555 using IPv6 in June 2004.

According to these numbers less than a percent (0.086%) of the Internet browsers are IPv6 ready.

Truly hardcore 1337 Nerds are the only ones who use Ipv6 today.

# <span id="page-1-2"></span>**2. Understanding IPv6 addresses**

IPv6 IPs have **8** notations of **4** hex numbers (0−f). May look like 2001:0DB8:400:965a:0000:0000:0000:0001 and 2001:0DB8:400:965a::1 (the same

#### address).

: is used to short down IP adresses. : : means that the space in between is filled by zeros and can only be used once in an adress.

 2001:0DB8:400:965a:: is short for 2001:0DB8:400:965a:0000:0000:0000:0000 2001:0DB8:400:965a:0042::1 is short for 2001:0DB8:400:965a:0042:0000:0000:0001

You can strip leading zeros, 2001:0DB8:400:965a:0042::1 becomes 2001:DB8:400:965a:42::1.

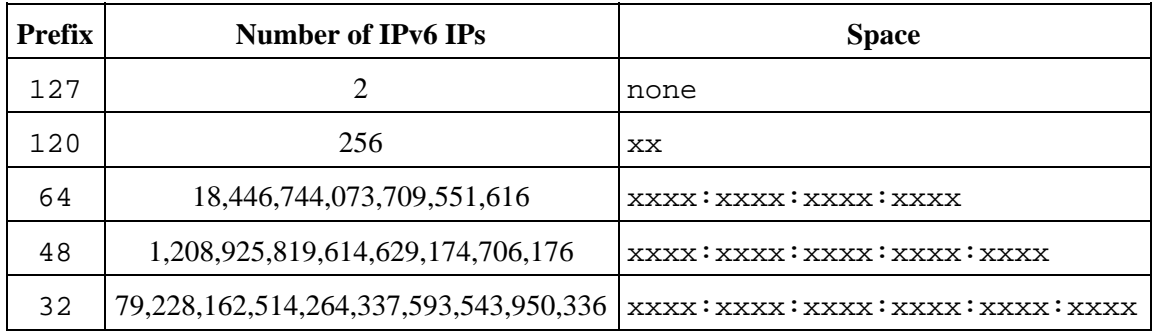

### <span id="page-2-0"></span>**2.1. Know your prefix**

Allocation means the adress space available for subnets and more IPs. If you have a /127 adress you can only connect one box to the IPv6 interface, with a /48 you can connect "all the devices in the world" using the allocation.

If your prefix is  $2001:0DB8:0400::748$  then you are assigned all space beginning with  $2001:0DB8:0400$ . You can use the space  $2001:0DB8:0400:xxxx:xxxx:xxxx:xxxxx:xxxxx$ .

To organize yourself 2001:0DB8:0400::/48 can be divided into the subnets

- 2001:0DB8:0400:000e::/64
- 2001:0DB8:0400:000f::/64

## <span id="page-2-1"></span>**3. Subnet Matrix Table**

 2001:0DB8:0400:000e:0000:0000:0000:402b ||| |||| |||| |||| |||| |||| |||| ||| |||| |||| |||| |||| |||| |||128

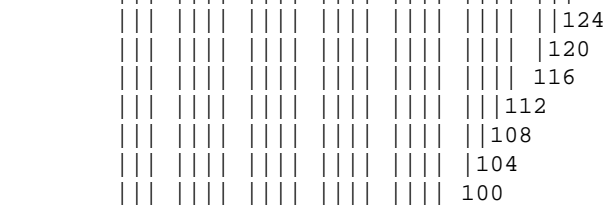

#### Why you want IPv6 (Linux Reviews)

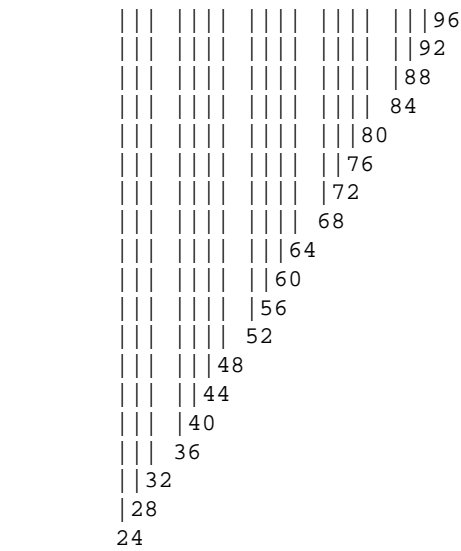

# <span id="page-3-0"></span>**4. Get IPv6 NOW: Free IPv4 to IPv6 tunnel brookers**

You must setup a tunnel if you ISP does not provide native Ipv6. You can use sixxs and their heartbeat client if you have a dynamic IP, static IP is (as always) preferable.

You should ping all the tunnelbrookers POPs (points of presence) to determine the one closest to you.

- :-D SixXS Six Access
	- Major operation with Points of Presence in Estonia, Finland, Germany, Ireland, Italy, ♦ Netherlands, Portugal and United Kingdom.
	- ♦ Known to be a very stable service.
	- ♦ Reverse DNS works
	- Uses a "credit" system. Uptime is rewarded with credits. The credits can be used to "buy" ♦ subnets and other goodies.
	- $\blacklozenge$  Very simple setup[: 10 Easy steps to IPv6](http://www.sixxs.net/faq/account/?faq=10step) (sixxs.net)
	- ♦ Optionally, use th[e 6bone Handle Creator](https://noc.sixxs.net/signup/6bone/) to get a 6bone handle required by sixxs.
- :−) [BTexacT IPv6 Tunnel Broker Service](http://tb.ipv6.btexact.com/) **/48**
	- ♦ Located in United Kingdom (only POP)
	- ♦ [HOWTO: use the BTexact Tunnel Broker and get connected to the IPv6 Internet](http://www.uk6x.com/TB_Howto/)
	- $\triangleleft$  Gives you a /48 prefix
	- ♦ Reverse DNS works
- :−) [freenet6.net](http://www.freenet6.net/) **/48**
	- ♦ US Operation with a nice client for dynamic IPs
	- ♦ Too slow to be usable from Europe
- [The XS26 Project](http://www.xs26.net)
- [singnet.com.sg](http://tunnel-broker.singnet.com.sg) **/127**
- [www.uk6x.com](http://www.uk6x.com/)
- [Unix−Servers.de IPv6 Team](http://ipv6.unix-servers.de/) recommended a[t hs247](http://www.hs247.com/)
- [ipv6−net.ge](http://ipv6-net.org/) (You must understand German)
- [AS8758 IPv6 Tunnel Broker](http://tunnelbroker.as8758.net) (IRC blocked)
- [IPv6 Australia](http://tb.ipv6.net.au/)
- [Malaysia Advanced Network Integrated System IPv6 Tunnel Broker](http://tbroker.manis.net.my) 30 days only (you can

re−register)

- [IPv6 Dynamic Tunneling Portugal](http://www.ipv6-tf.com.pt)
- *[consulintel euro6ix](http://tb.consulintel.euro6ix.org/)* **down** (unknown)
- *[Unixcore Infrastructure](http://unixcore.com/secnet/)* **DOWN FOREVER** :−& (will never come back)

*thnx 2 tydel6, #ipv6, efnet*

Check **journed**: an implementation of the IPv6 Tunnel Broker for BSD software if you already have IPv6 and want to become a broker yourself.

### <span id="page-4-0"></span>**4.1. The Standard way of setting up a IPv6 tunnell**

First, make sure your firewall (if any) is not blocking **protocol** 41! Yes. `` protocol 41``, *not port 41*.

Netfilter:

ipchains −I input −j ACCEPT −−proto 41

Iptables:

iptables −A INPUT −j ACCEPT −p 41

Example for a tunnel through [http://tunnel−broker.singnet.com.sg/](http://tunnel-broker.singnet.com.sg/)

 ip tunnel add singnet mode sit remote 165.21.10.19 ttl 255 ip link set singnet up ip −6 addr add 2001:0DB8:ffff:5b::cf/127 dev singnet ip −6 route add 2001:0DB8:ffff:5b::ce/127 dev singnet ip −6 addr add 2001:0DB8:ffff:5b::ce/127 dev eth1

And if you ever want to remove it:

 iptunnel show iptunnel del singnet ip −6 addr del 2001:0DB8:ffff:5b::cf/127 dev singnet ip −6 addr del 2001:0DB8:ffff:5b::ce/127 dev eth1 ip −6 route del default dev singnet

**NOTE:** default is ignored when ipv6\_forwarding = enabled on Linux Kernel version < 2.4.21. **You must use** 2000::/3 instead of default when **forwarding is enabled** on a < 2.4.21 Linux Kernel. Many RedHat boxes "out there" use older kernels where you must use 2000::/3.

When IPv6 is up and running on your router you should use [radvd,](http://v6web.litech.org/radvd/) Linux IPv6 Router Advertisement Daemon, to automatically add and configure your LAN network.

## <span id="page-4-1"></span>**5. How and why Ipv6 can make your life more glamorous, your job easier to do and significantly increase your shareholder value**

5. How and why Ipv6 can make your life more glamorous, your job easier to do and significantly increase your

#### Why you want IPv6 (Linux Reviews)

Having a truckload of IPs makes a lot of things much simpler. You can give each service running a IP of its own. More importantly, each device connected gets a unique IP.

You can use radvd and other tools to advertise IPv6 routes so they are configured automatically.

Generally IPv6 is smooth because you can use programs like gnome meeting without worrying about NAT if you do not have a real IPv4 adress.

#### **Totally Unimportant**

*Roomers say there is a significant amount of publicly open IPv6−only ftp and websites with content generally unavailable or hard to get on the old net. Using such services, if they do exist, may or may not be illegal. Such locations should never be exposed to the open, only shared with trusted friends. These sites usually only have one folder like /incoming or /upload where everyone can read and write as they please.*

### <span id="page-5-0"></span>**5.1. Radio stations**

There is no real reason to use IPv6 for your radio unless you have native IPv6, Most IPv6 streams are relayed from IPv4, and the original ipv4 stream is usually a better choice.

- [icecast.version6.net](http://icecast.version6.net:8888/status.xsl)
- · [ICECAST2 over IPv6 Live transmited radio stations](http://icecast.ipv6.man.poznan.pl/radios.html) (poznan.pl)
	- ♦ [NRK mPETRE](http://ipv6.lkml.org:8000/nrk)
	- ♦ [radio192](http://ipv6.lkml.org:8000/radio192)
- [Experimental IPv6 relay for MP3 audio streams](http://salukes.opensource.isp-services.nl/icecast/)

### <span id="page-5-1"></span>**5.2. Free open newsservers**

Free alt.binaries.\* is one of the great IPv6 attractions.

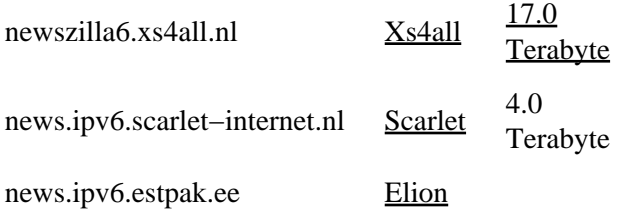

### <span id="page-5-2"></span>**5.3. Visiting IPv4 sites through IPv6 − "Anonymous" web surfing**

I was amazed to find that [SixXS](http://noc.sixxs.net/) offers [a SixXS IPv6 to IPv4 Website Gateway](http://ipv6gate.sixxs.net/) that is free and open to everyone. All you need to do is add.  $s$  ixxs.org at the end of the website you want to surf anonymously.

<http://www.google.com.sixxs.org> <http://www.google.com> Google

<http://www.slashdot.org.sixxs.org> <http://www.slashdot.org> Slashdot

Please only use this service in order to be anonymous or to visit IPv4 only sites if you don't have IPv4 support −− if they experience abuse they will probably close down this excellent service.

"The real (your) client IP is given in the X−Forwarded−For HTTP header just like normal gateways/proxies."

### <span id="page-6-0"></span>**5.4. Internet Time Servers**

- [Hexago's IPv6 only primary \(stratum 1\) ntp server](http://eng.hexago.com/services/ntp.shtml)
- [Viagénie experimental IPv6 NTP primary stratum 1 server](http://www.viagenie.qc.ca/en/ipv6/ntpv6/index.shtml)

### <span id="page-6-1"></span>**5.5. Internet Relay Chat**

IPv6 is great for shell providers and BNC users because a single /64 prefix gives you a "unlimited" vhosts. Know that many irc servers k−line you for DNS Spam (i.have.a.stupid.vhost.org). Also know that some servers only allow one connection from each IP, and some servers limit the number of connections from a /64. If you have a /48 then you should divide 10−20 IPs on seperate /64s, having 1000 shell users all using irc on the same /64s is a bad idea.

Check the seperate list of IPv6 supported irc servers.

### <span id="page-6-2"></span>**5.6. Links to more IPv6 fun**

• [version6.net](http://www.version6.net/)

# <span id="page-6-3"></span>**6. The major responsibilities of using Ipv6**

You must have a firewall and complete control of the services when you are in a Ipv6 environment. Every computer is a equal node on the Internet. Where the NAT firewall stops all unestablished connections from the outside Ipv6 welcomes it.

Many services, like xinetd, must have a configuration option enabled before they listen for ipv6 requests. But not all. As with Ipv4 you should have complete control of what you are running, and a firewall protecting you against script kiddies.

# <span id="page-6-4"></span>**7. Links to pages with tools that may help you on your way**

**Is IPv6 working?**

- [ipv6.aerasec.de](http://ipv6.aerasec.de/index2.html.en)
- [mirrors.bieringer.de](http://mirrors.bieringer.de/)
- [Linux: IPv6](http://www.bieringer.de/linux/IPv6/)
- [KAME Project](http://www.kame.net/) (animated turtle when using IPv6)
- [whatismyip.everdot.org](http://whatismyip.everdot.org/)

#### **IPv6 Traceroute services**

- [IPv6 traceroute from LavaNet](http://www.ipv6.lava.net/traceroute.html)
- [Sixxs IPv4 and IPv6 Traceroute](http://www.sixxs.net/tools/traceroute/)
- [The Great Plains Network](http://noc.greatplains.net/measurement/traceroute.php)
- [Traceroute from www.tumori.nu](http://www.tumori.nu/IPv6/traceroute.html)

## <span id="page-7-0"></span>**8. Where And What you can read about IPv6**

- [HS247](http://hs247.net) IPv6 News & Links. Has forums.
- [Official 6bone Webserver List](http://6bone.informatik.uni-leipzig.de/ipv6/stats/stats.php3)
- [Current Status of IPv6 Support for Networking Applications](http://tinyurl.com/icwk) (deepspace6.net)
- [Linux Mobile IPv6 HOWTO](http://www.gnist.org/~lars/work/insc/mipv6/Mobile-IPv6-HOWTO.html)
- [linuxdevcenter](http://www.linuxdevcenter.com/)[: Connecting Your Network to the IPv6 Internet with Linux](http://www.linuxdevcenter.com/pub/a/linux/2004/03/04/ipv6_network.html)
- SUN[: IP Version 6 IPv6](http://playground.sun.com/pub/ipng/html/ipng-main.html)
- [IPv6 TDOI Network](http://www.tdoi.org/)
- [Deep Space 6, the Linux IPv6 Portal](http://www.deepspace6.net/) [\(mirror\)](http://mirrors.bieringer.de/www.deepspace6.net/)
	- ♦ [Configuring tunnels with iproute2](http://www.deepspace6.net/docs/iproute2tunnel-en.html)

#### **Linux**

- [Peter Bieringerss IPv6 HOWTO](http://linuxreviews.org/howtos/networking/IPv6-LinuxHowto/)
- [Gentoo IPv6 Router Guide](http://www.gentoo.org/doc/en/ipv6.xml) (gentoo.org)
- [Debian GNU/Linux −− Debian IPv6 Project − Setup Instructions](http://people.debian.org/~csmall/ipv6/setup.html)
- [Jims LAN IPv6 global connectivity howto](http://www.ruwenzori.net/ipv6/Jims_LAN_IPv6_global_connectivity_howto.html) (debian)
- [Supporting IPv6 on a Linux Server Node](http://www.linuxjournal.com/article.php?sid=4763) (linuxjournal)
- [Peter Bieringers Linux: IPv6 page](http://www.bieringer.de/linux/IPv6/)
- [The whole IPv6 BGP table](http://www.sprintv6.net/aspath/bgp-page-complete.html)

#### **BSD**

- [OpenBSD IPv6 HOWTO: My 6bone router using OpenBSD](http://tinyurl.com/d040)
- [KAME Project](http://www.kame.net/)

#### **DNS**

- [IPv6 Reverse DNS Zone Builder for BIND 8+ .ARPA/.INT revDNS](http://tinyurl.com/d044)
- [IPv6 DNS Setup Information](http://www.isi.edu/~bmanning/v6DNS.html)

#### **Chinese Linux Documentation Project**

- [Linux IPv6 HOWTO](http://cldp.linuxforum.net/Linux-IPv6-HOWTO.html)
- [Linux 2.4 Advanced Routing HOWTO](http://cldp.linuxforum.net/Adv-Routing-HOWTO.html)
- 8. Where And What you can read about IPv6 8

## <span id="page-8-0"></span>**9. Notes for Solaris users**

Solaris uses the file /etc/inet/ipnodes for IPv6 hosts, the file /etc/hosts can not contain Ipv6 hosts on Solaris systems. A peculiar issue is that /etc/inet/ipnodes can be used for Ipv4 hosts too, but it can ONLY contain a Ipv4 host OR ipv6 a host for a given domain. This mean that you should place your Ipv6 hosts in /etc/inet/ipnodes and your Ipv4 hosts in /etc/hosts if you are using both Ipv4 and ipv6 on a Solaris system.

*Thanks to andi, Fuzzel and Kjetil a[t Linpro](http://linpro.no/) for improvements*

*Thanks to Hasso Tepper at [Elion Enterprises Ltd](http://www.ipv6.estpak.ee/) for corrections*

Copyright (c) 2004−2005 xiando Corp. Permission is granted to copy, distribute and/or modify this document under the terms of the GNU Free Documentation License, Version 1.2 or any later version published by the Free Software Foundation; with no Invariant Sections, no Front−Cover Texts, and no Back−Cover Texts. A copy of the license is included in the section entitled [GNU Free Documentation License](http://www.gnu.org/licenses/fdl.html).

> Linux Reviews > Features > Why you want IPv6